# **LE TARAUDAGE**

## **FONCTION**

### **Réaliser un taraudage, consiste à tailler des filets hélicoïdaux dans un trou percé**

Tarauder un trou de perçage afin de pouvoir obtenir une liaison mécanique ( par vissage ) entre deux pièces.

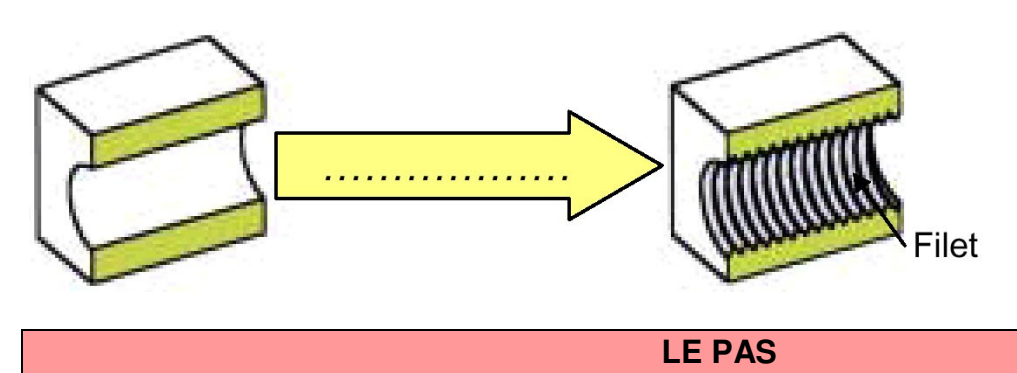

Il correspond à la distance mesurée entre deux points homologues de deux filets consécutifs et s'exprime en mm.

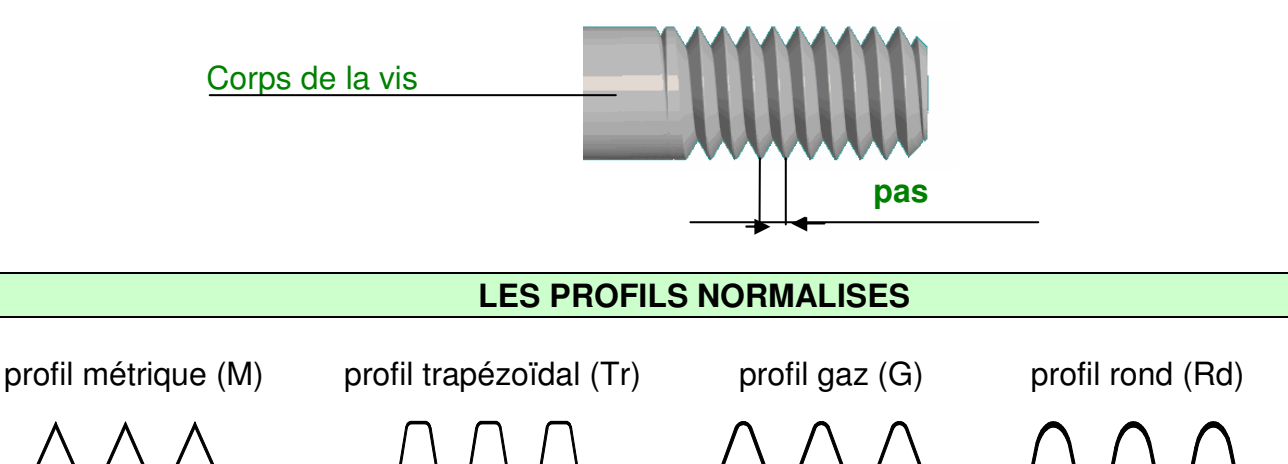

#### Nota :

Dans la représentation normalisée d'un filetage on ne peut pas voir quel est le type de filet utilisé, c'est pourquoi on précisera le profil dans une désignation normalisée.

Le profil le plus couramment utilisé est le profil métrique M.

Le profil métrique (M) (filet triangulaire)

Ce profil a pour base un triangle équilatéral.

Signification de la désignation d'un taraudage dit **« M 10 »**

- **M:** Symbole du filetage ISO (pas métrique)
- **10:** Diamètre nominal en mm

Le pas (entre 2 filets) pour un taraudage M10 est **1,5mm** (voir tableau page4)

### **LES OUTILS pour le TARAUDAGE MANUEL METRIQUE**

## **Le tourne-à-gauche**

La manœuvre du taraud s'effectue avec un tourne-à-gauche

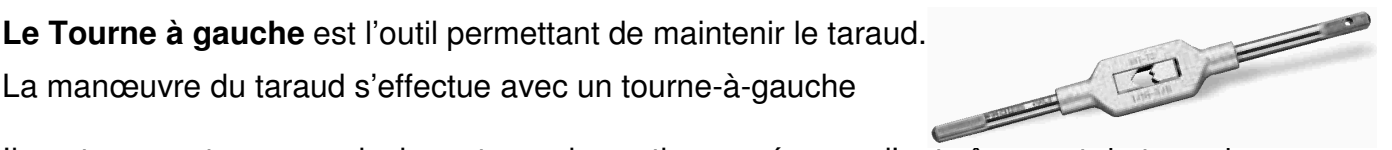

Il peut comporter un ou plusieurs trous de section carrée pour l'entraînement du taraud Choisir le trou qui s'ajuste le mieux sur le carré du taraud

Il peut être à ouverture réglable ; la fermeture ou l'ouverture s'obtiennent en tournant les poignées d'entraînement du tourne-à-gauche

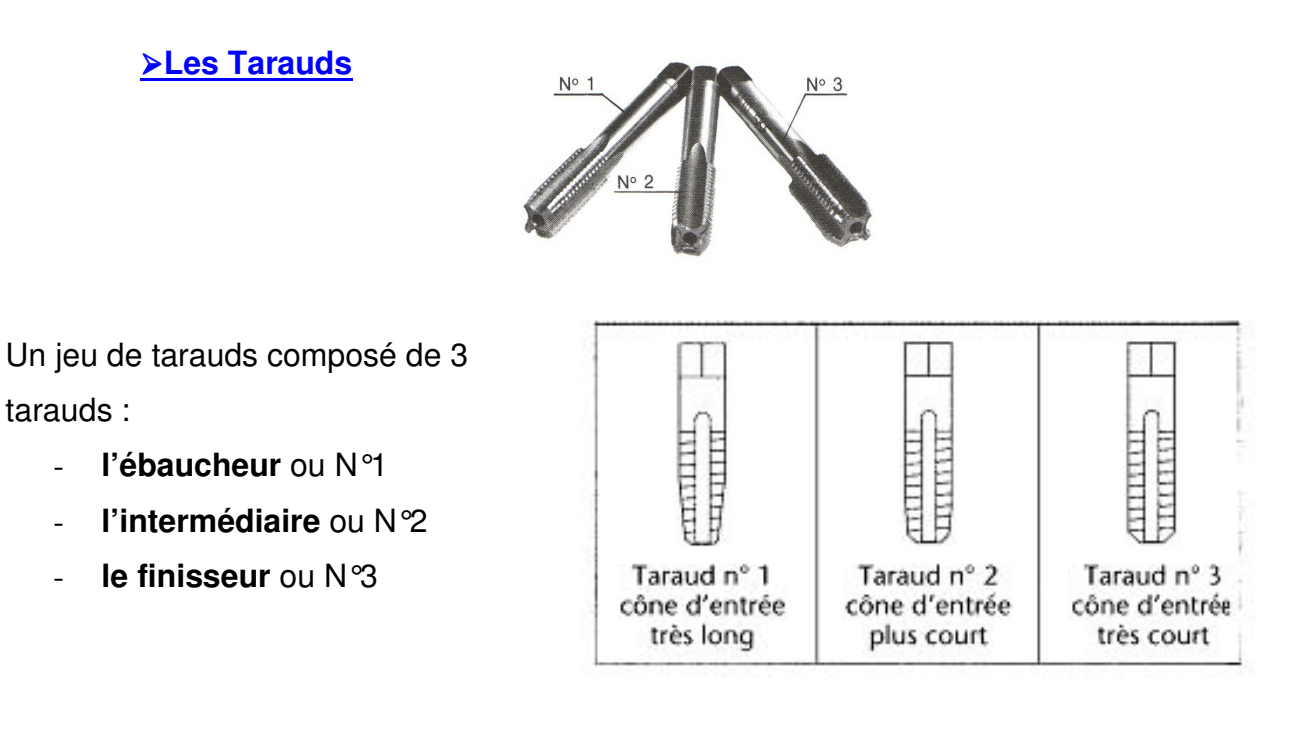

Ces derniers permettent de creuser un sillon hélicoïdal (filet) à l'intérieur d'un alésage calibré où vient se loger un élément fileté par exemple une vis:

Taraud n° 1 : **taraud ébaucheur** permet de commencer le taraudage dans le trou percé

Taraud n° 2 : **taraud intermédiaire** permet de creuser davantage les filets dans l'alésage

Taraud n° 3 : **taraud finisseur** permet de finir le taraudage aux cotes normalisées dans le trou percé à un diamètre prédéterminé

#### **Autre type de tarauds – les TARAUDS MACHINE**

Ces tarauds se montent directement dans le mandrin de la perceuse.

Ils permettent d'obtenir des filetages en une seule passe.

Il faut choisir le type de taraud en fonction du travail à exécuter.

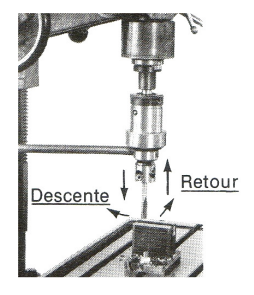

Maintenance des Equipements Industriel du Lycée Latécoère d'ISTRES www.mei-latecoere.com

#### **LE DIAMETRE DE PERCAGE**

Réaliser un taraudage, consiste à tailler à l'aide d'outils appelés tarauds, des filets hélicoïdaux dans un trou percé à un diamètre **égal au diamètre nominal – le pas :**

Avant de commencer le taraudage, il est impératif de PERCER un trou afin d'y faire pénétrer le taraud

Le diamètre de perçage se déterminera en appliquant la formule ci-dessous :

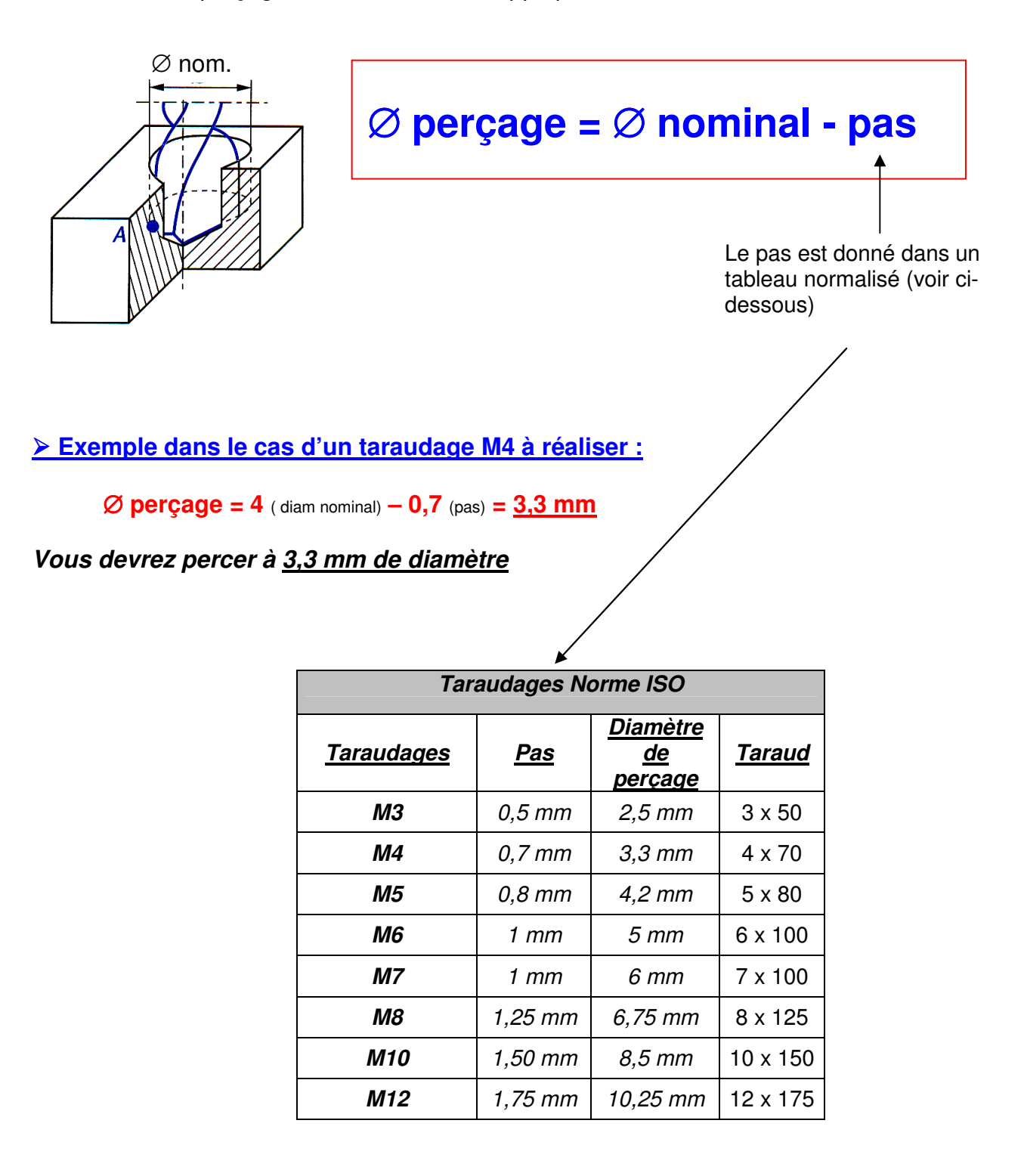

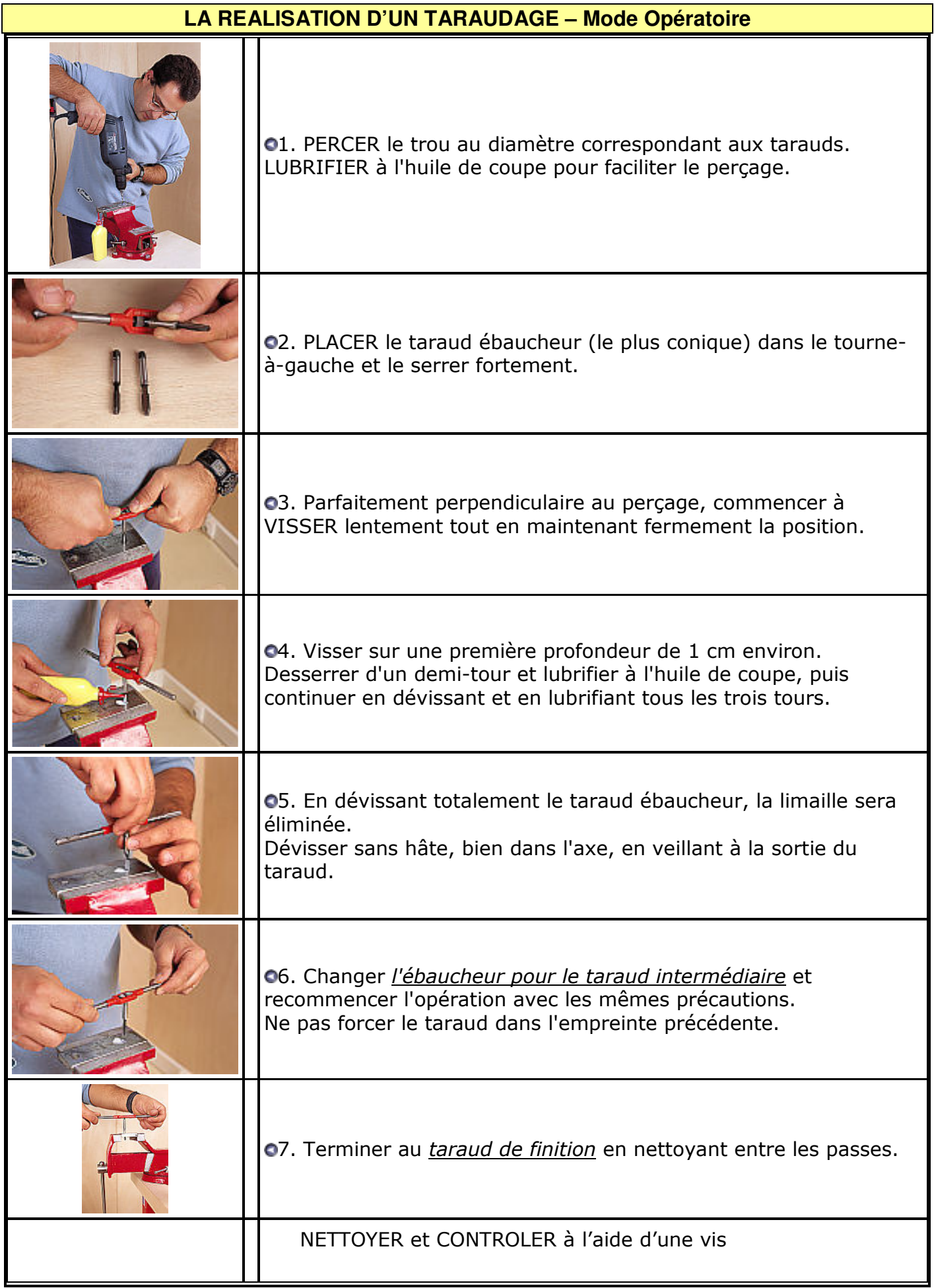